## Wprowadzenie do podstaw programowania / Arkadiusz Chrobot, Adam Krechowicz. – Kielce, 2023

Spis treści

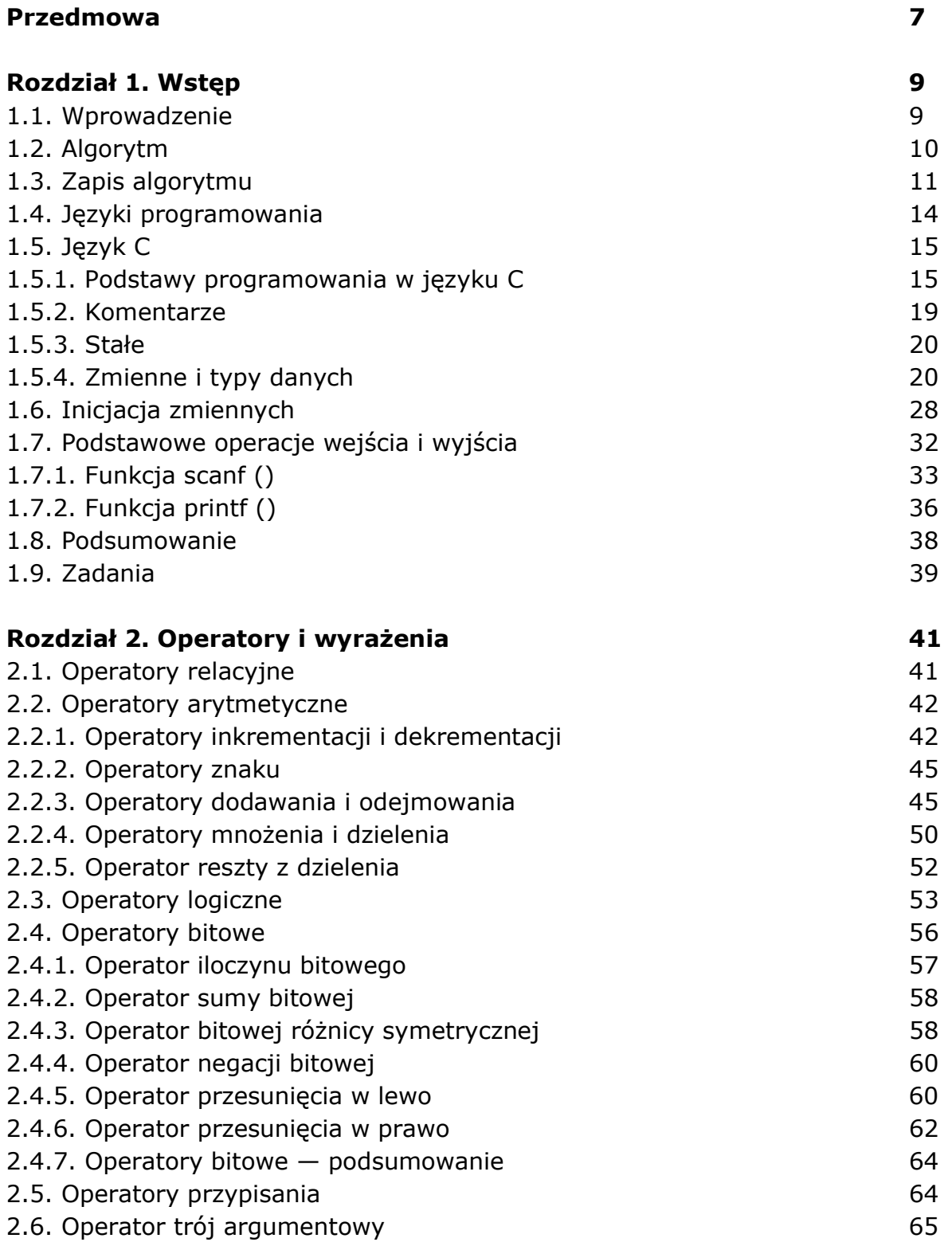

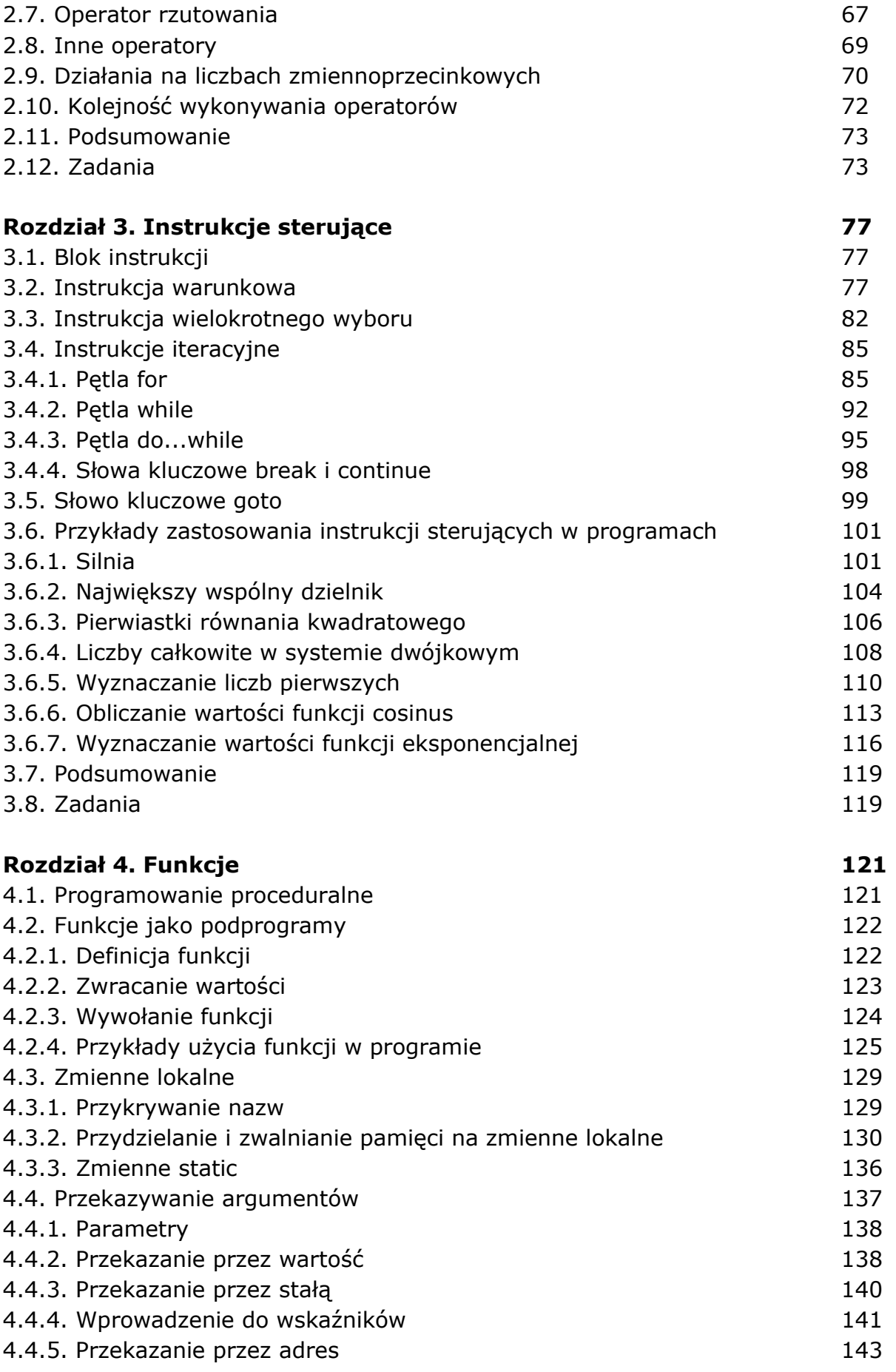

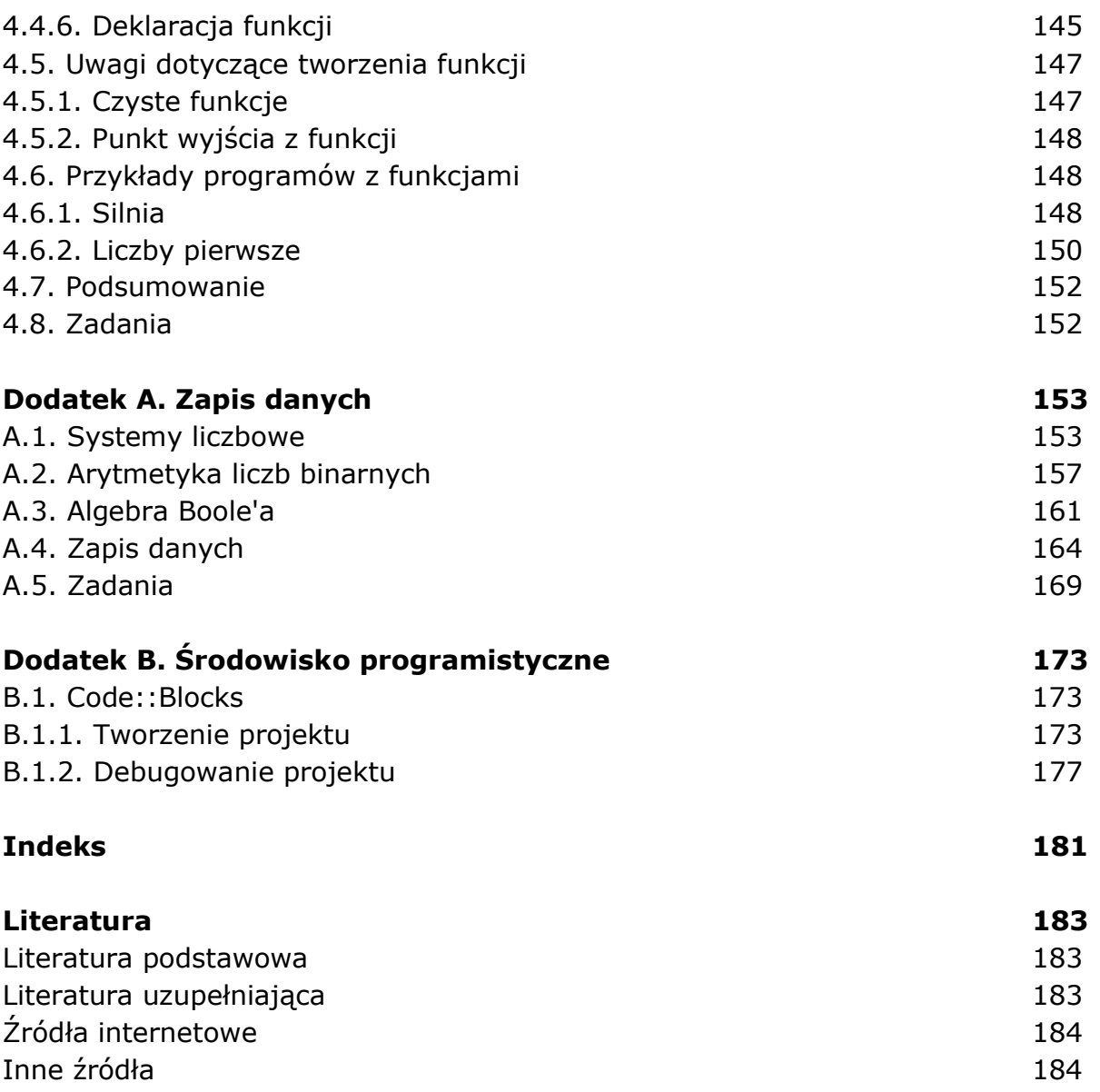

oprac. BPK